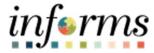

# **Miami-Dade County**

# Approve a Job Opening - Compensation Job Aid

Version 1.0

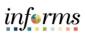

## **TABLE OF CONTENTS**

| TABLE OF CONTENTS                                      | 2 |
|--------------------------------------------------------|---|
| PURPOSE                                                | 2 |
| ACTIVITY 1: APPROVE A JOB OPENING IN HR - COMPENSATION | 3 |

### **PURPOSE**

This document explains the key activities involved in approving a job opening request in HR - Compensation. It provides an overview of the sub-processes involved, as well as step-by-step procedural guidance to perform the activity.

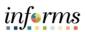

#### **ACTIVITY 1: APPROVE A JOB OPENING IN HR - COMPENSATION**

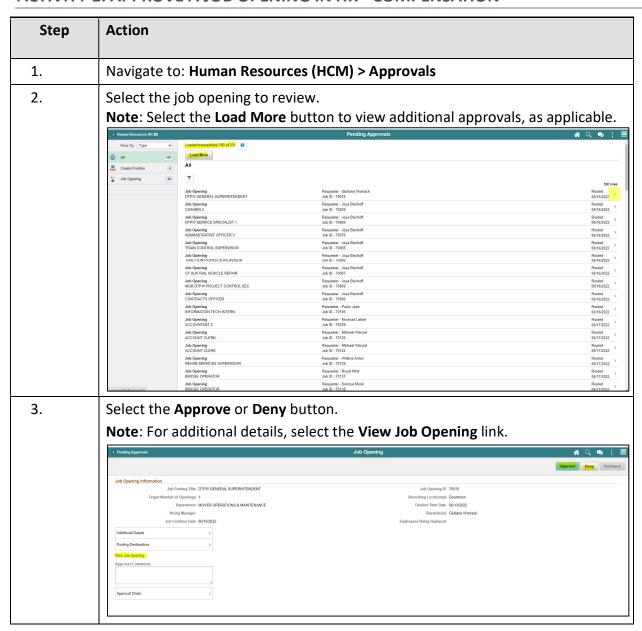

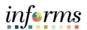

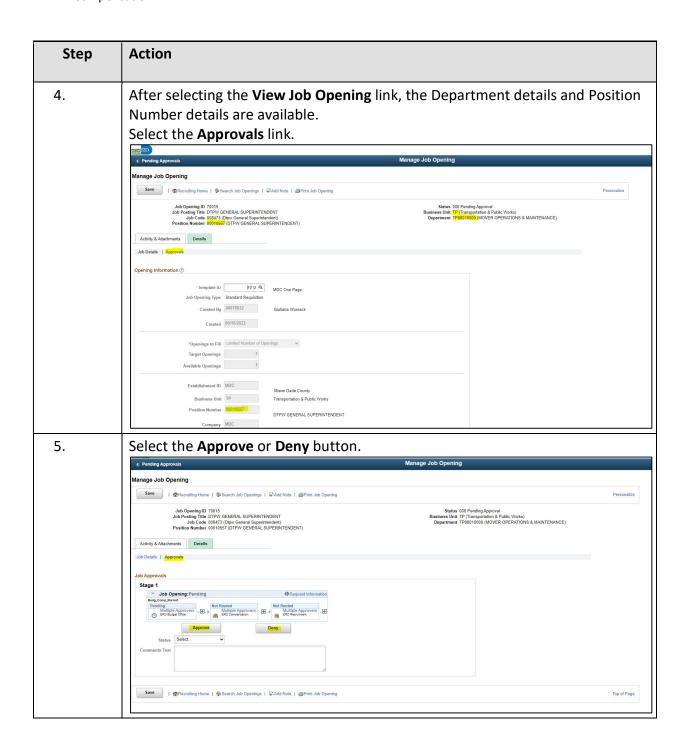